## GROUP JOURNALS

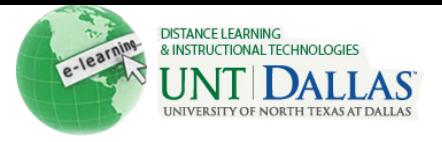

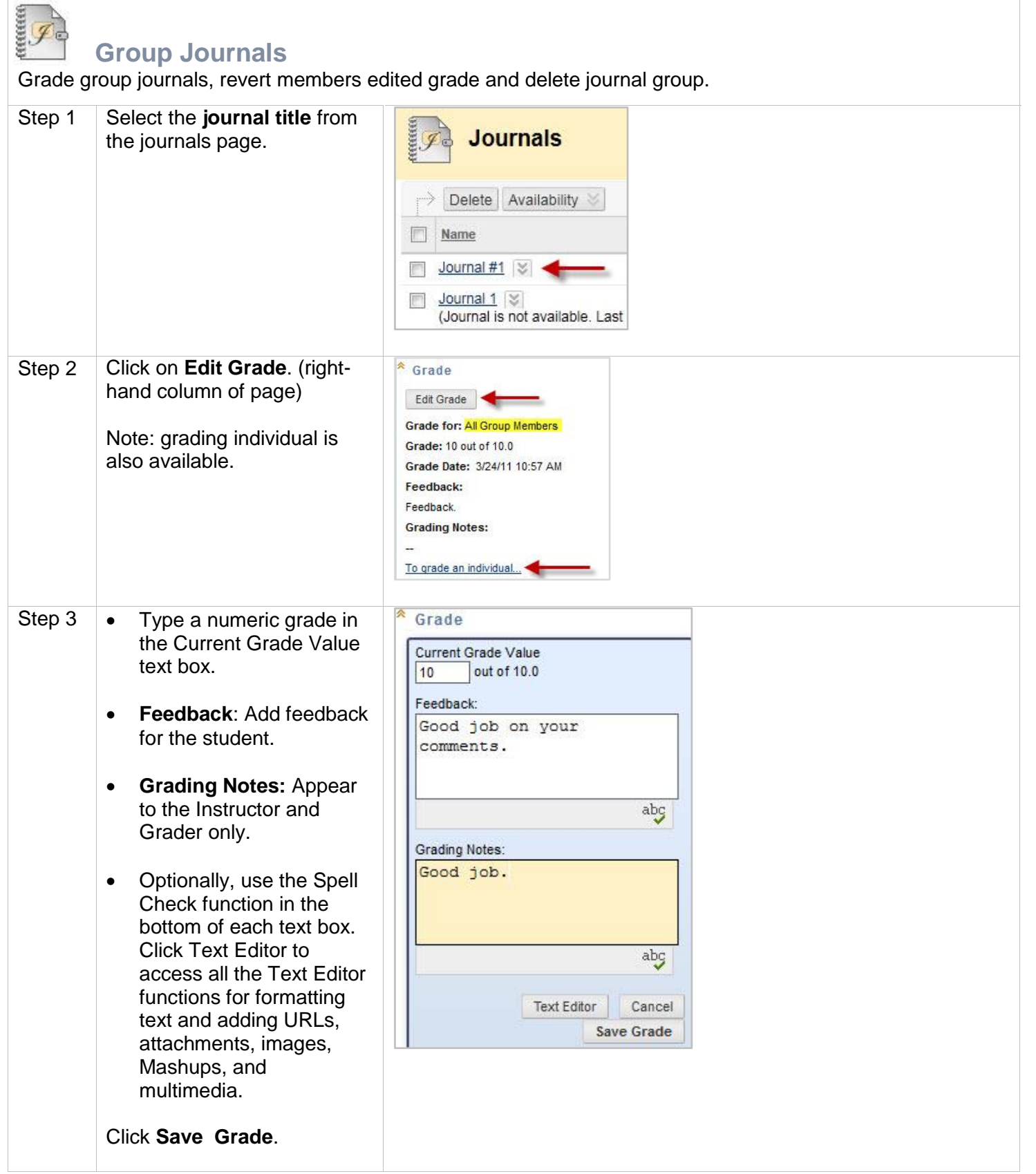

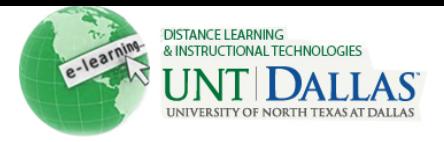

## **Revert Members Edited Grade**

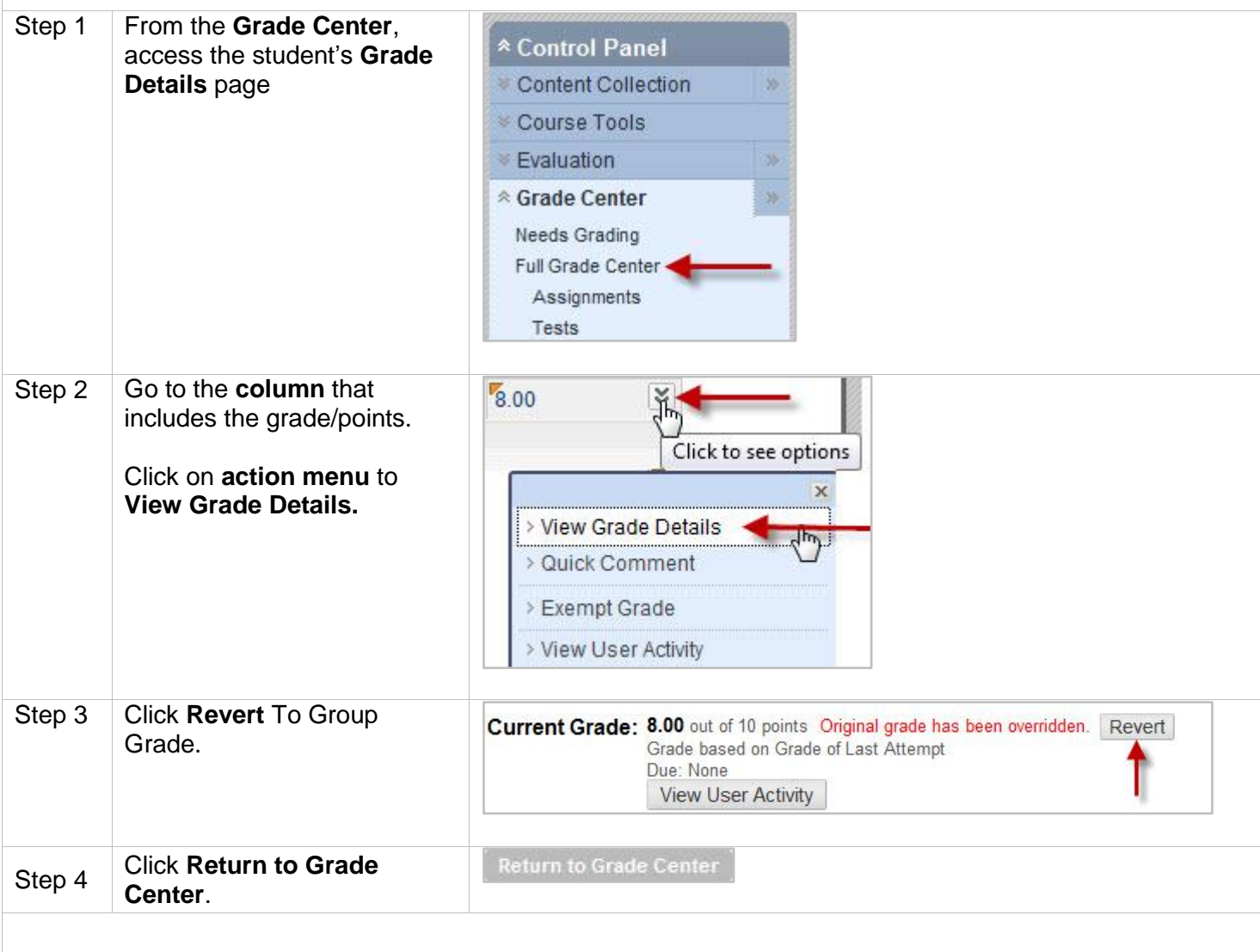

## **Delete Journal Groups**

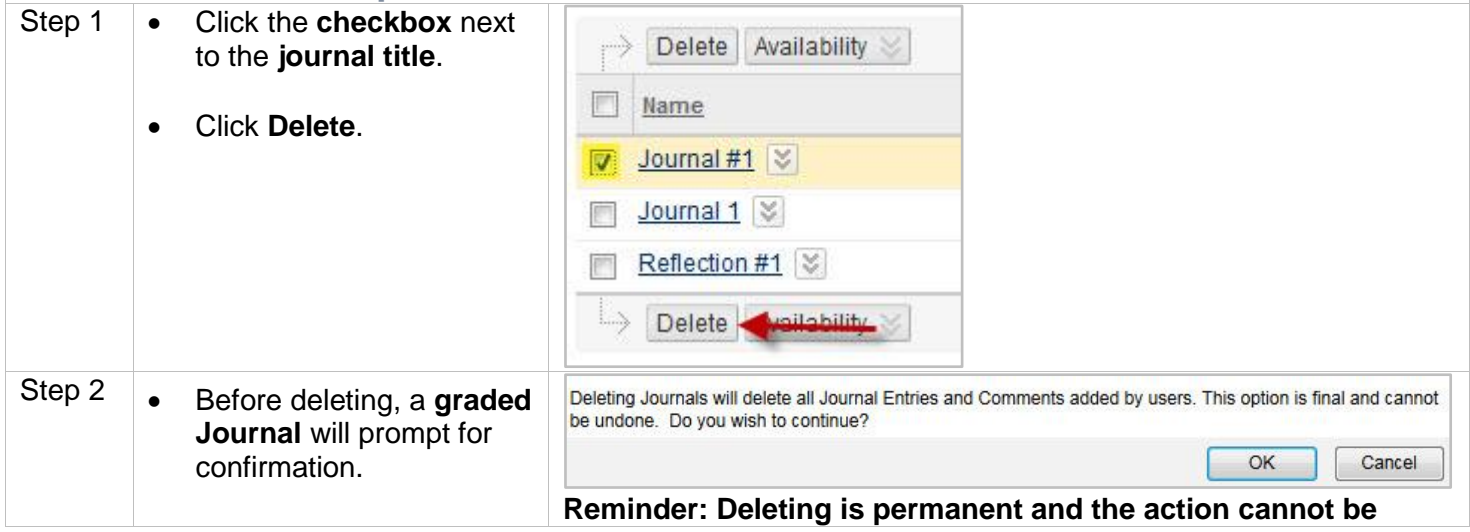

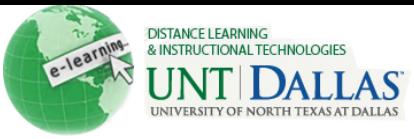

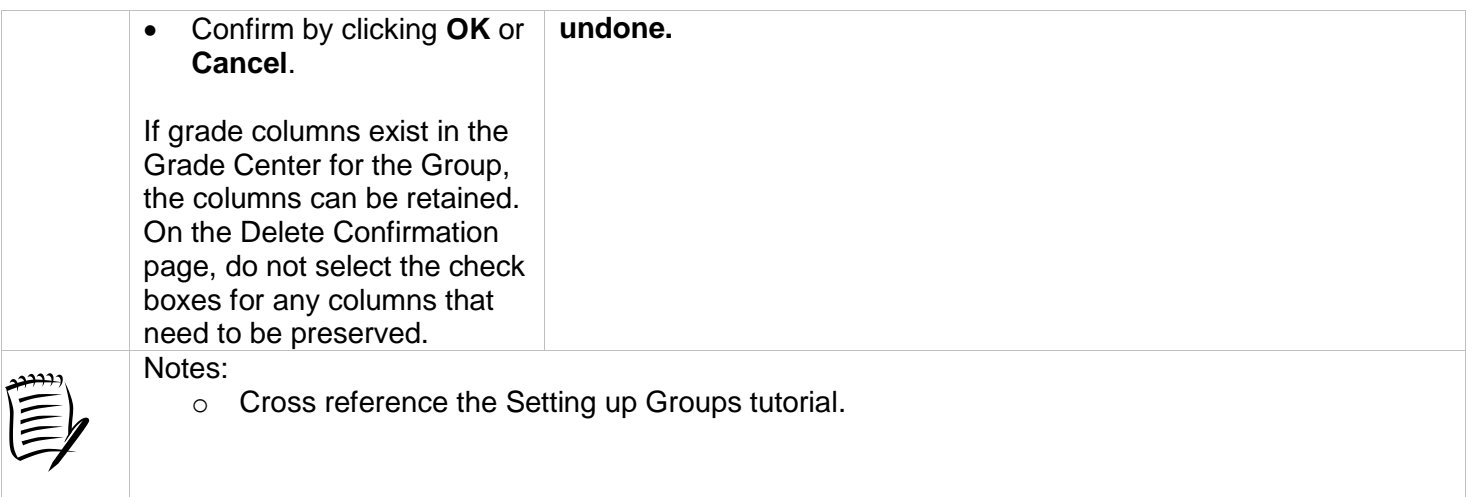